**AutoCAD Free [Latest]**

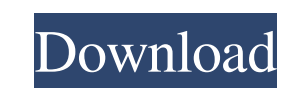

## **AutoCAD Crack Free Download**

AutoCAD was the first CAD program designed to run on personal computers with internal graphics controllers. AutoCAD's task-oriented user interface The user interface of AutoCAD is based on a task-oriented paradigm. The user has an area in which they can draw shapes and connect lines and curves to create objects, and these objects are to be arranged and modified as desired. Objects are not drawn individually; rather, they are added to a drawing as a group. To do so, the user selects the objects to be added in a list or table in the drawing area, chooses the command to add the objects, and then completes a drawing-related task, such as specifying the arrangement of the objects on the drawing canvas. This approach allows users to focus on drawing rather than performing many extraneous functions. Several AutoCAD drawing tools. In addition to the tools for drawing, objects, and arranging and modifying these objects, AutoCAD includes tools for displaying data, a tool for creating plots, templates, and more. The tools are arranged into a palette, or row of buttons in the drawing area, that can be scrolled through and arranged in a variety of ways. Depending on the options and preferences of the user, the palette might contain many different tools or a few tools. AutoCAD 2016 uses a new layout for the interface and also features a new user interface. The drawing area has three dimensions: X, Y, and Z. The X and Y dimensions correspond to a user-specified distance along the edges of a flat drawing canvas. The Z dimension represents the height or depth in a drawing. The X and Y dimensions can be adjusted to a user-specified scale. The Z scale controls the thickness of the 3D lines that are created by connecting 2D objects in 3D. The user interface is designed to allow the user to work with a drawing as an unstructured collection of objects. Objects are accessed and manipulated in a way similar to the way they are added in a drawing. In AutoCAD, it is common to find individual object properties in tabs that are available by clicking on the tab of an object. The user can edit each property of the object individually. Accessing a drawing To begin working on a drawing in AutoCAD, the user must access a drawing. When the user is in a drawing, they can access other drawings or save their work. In the following figure,

**AutoCAD Crack +**

General AutoCAD is a native 64-bit application designed to work with Windows operating systems. AutoCAD is available for Windows XP, Windows Vista, and Windows 7 operating systems. AutoCAD is also available for macOS, and Linux operating systems. AutoCAD can be run as a 32-bit executable or as a 64-bit executable. AutoCAD 2007 was the first version of AutoCAD to use TrueType font rendering and was the first AutoCAD application to use

Unicode. Graphics The graphics interface is based on an application programming interface, or API, known as.NET. The primary purpose of.NET is to allow AutoCAD developers to create custom graphical user interface elements, known as user interface components (UI components), which can be attached to standard graphical objects in AutoCAD. AutoCAD uses the concept of splines and control points. Splines are two or more control points connected by a line. AutoCAD has tools to create and edit splines (AutoCAD creates the lines automatically), and to make splines move with the cursor. Graphics windows AutoCAD includes four graphics windows. These are the: Docking and graphics windows Building and status windows The drawing view Utilities windows Docking and graphics windows The Docking and Graphics windows are used for viewing, altering, and outputting AutoCAD drawings. They can be separated from the main application window by clicking a button on the window toolbar. The docked windows are the following: Object Browser: Contains options to work with objects. The Object Browser can be used to see the attributes of any object (e.g., name, location, material, etc.) in a drawing. Parametric: Allows for editing and calculating parametric, or automatic, features of objects. Parametric geometry is also known as free form geometry or unstructured geometry. The Parametric tab allows for creating and modifying parametric, or automatic, features such as sections, arcs, planes, and cylinders. Place: For editing and placing points, lines, circles, and arcs. Locate: Allows for checking an object's dimensions and features. Locate is used to check dimensions and geometric features of objects such as angles, centers, extensions, length, parallel, and perpendicular. Locate is useful to check if a point is inside or outside an object, and to check if an object is parallel to or perpendicular 5b5f913d15

Run the EXE file and you have to accept the EULA agreement. Choose your default language. Select the destination folder. Double click the Desktop icon and press the Autocad Start button. Run the EXE file. Choose the "Generate" option from the "File menu. Select the scale of 1:100,000 and the system will start to work. When the program is done, you will see the result. The same is true for the online version. Just choose the correct folder and you are done.Q: How to add a javascript event to html element? I have the following code: (function() { 'use strict'; var apiKey ='my api key goes here', server = ""; \$('#wap p').click(function() { location.href = server + '?token=' + apiKey + '&page=' + \$(this).attr('id'); }); }()); But it is not working, and I think the problem is due to the way it is declared. Is there a way to do this, so that it is working? A: If you wish to make the click handler global, wrap it in a self executing function to allow that (function() { 'use strict'; var apiKey ='my api key goes here', server = "";  $\frac{1}{\sqrt{2}}$ ('#wap p').click(function() { location.href = server + '?token=' + apiKey + '&page=' + \$(this).attr('id'); }); }()); , f.Name)) default: // E.g., map[K]V if tf.Elem().Kind() == reflect.Ptr { // Proto struct (e.g.,  $*T$ ) dfi.discard = func(src pointer) { sm := src.asPointerTo(tf).Elem() if sm

## **What's New In AutoCAD?**

Equipment Management: The easy way to access, view and set custom parameters for your equipment and parts, using templates and models to set your own favorites. (video: 1:32 min.) Dock Panel: Navigate to existing drawings or create a new drawing at the same time. Your workbench is your canvas, the Dock Panel is your palette of tools. (video: 1:33 min.) Dynamic Input Boxes: Make your input boxes smarter. Modify the style and text automatically based on context. (video: 1:13 min.) Mastering Dynamic Input Boxes Collapse and Expand: Slightly expand and contract the size of your input boxes as you need to resize the text. Collapse and expand the text within the input box to see how to adjust the size. (video: 1:09 min.) Mastering Dynamic Input Boxes Shading Mode: Select your shading by type, color or pattern. Manage and adjust your settings on the fly. (video: 1:20 min.) New 2D Elements: Create and edit new 2D elements with stylized geometry, shapes and symbols. (video: 1:17 min.) New 3D Elements: More than 350 new 3D elements, from circles to spheres to poly-cylinders, and hundreds of predefined shape types. (video: 1:06 min.) Power View: See your models in 3D from any angle. (video: 1:21 min.) Advanced Power View: Advanced 3D viewing and engineering. (video: 1:13 min.) New Power View Elements: Advanced way to view, edit and perform engineering calculations. (video: 1:20 min.) Optimized Collapse/Expand: Set the maximum number of elements that can be collapsed and expanded at once. (video: 1:16 min.) New Optimized Collapse/Expand: Create your own collapse/expand settings. (video: 1:25 min.) Advanced Layout: Show the 3D model using just the links and connections. (video: 1:27 min.) Advanced Layout: Show the 3D model using the full visual tree. (video: 1:32

**System Requirements:**

Windows 8 Windows 7 Windows Vista Windows XP Mac OSX 10.7 Adobe Flash Player 10 or above Internet Explorer 11 All levels are playable in the free online version. DOWNLOAD LINK: www.tina\_i\_am.com - create your own Tina I am! and have it published on the official website!

Related links:

[https://frustratedgamers.com/upload/files/2022/06/qb9wKnK6cAb6VqIMJS2p\\_07\\_e317073620cb285b927f194c99b8017a\\_file.pdf](https://frustratedgamers.com/upload/files/2022/06/qb9wKnK6cAb6VqIMJS2p_07_e317073620cb285b927f194c99b8017a_file.pdf) <https://negociosinmobiliariosdemexico.com/wp-content/uploads/2022/06/AutoCAD-11.pdf> <https://wakelet.com/wake/neUCQ0l1ouzuhB1FWEQeb> <https://medlifecareer.com/?p=12482> <https://coffeemachinesstore.com/autocad-2022-24-1-crack-free-license-key-mac-win> <https://koenigthailand.com/wp-content/uploads/2022/06/daroddv.pdf> <https://captainseduction.fr/autocad-crack-with-product-key-free-download-updated-2022/> <http://www.uniupa.it/wp-content/uploads/2022/06/jarakarl.pdf> <https://wavecrea.com/?p=4426> <https://jobdahanday.com/autocad-license-keygen-latest-2022/> [https://ex0-sys.app/upload/files/2022/06/GKoYqZVnhJSLcXt96cOA\\_07\\_614d86dd0fed40b6d3a64a5140103e9d\\_file.pdf](https://ex0-sys.app/upload/files/2022/06/GKoYqZVnhJSLcXt96cOA_07_614d86dd0fed40b6d3a64a5140103e9d_file.pdf) <https://clonardiscoduro.org/autocad-crack-free-download-3264bit-latest-2022/> <https://madisontaxservices.com/autocad-2022-24-1-crack-free-for-windows> [https://stinger-live.s3.amazonaws.com/upload/files/2022/06/GQ2BcpNAP8N5seIxRNfv\\_07\\_146fd795377b8bebcb0a5a7ce424bff2\\_file.pdf](https://stinger-live.s3.amazonaws.com/upload/files/2022/06/GQ2BcpNAP8N5seIxRNfv_07_146fd795377b8bebcb0a5a7ce424bff2_file.pdf) <http://uniqueadvantage.info/?p=3582> <http://ticketguatemala.com/autocad-2019-23-0-with-key-latest/> <http://sourceofhealth.net/2022/06/07/autocad-crack-download-latest-2022/> <https://obzorkuhni.ru/wp-content/uploads/2022/06/AutoCAD-13.pdf> <https://365hdnews.com/2022/06/07/autocad-activation-key-free-download-pc-windows-latest-2022/> <http://hajjumrahconsultant.com/autocad-crack-download-mac-win-latest-2022/>